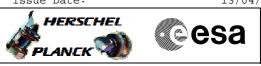

# Procedure Summary

## Objectives

This procedure describes the steps needed to perform one of the following actions related to the Mission Timeline: - Acquire detailed report of all TCs in MTL;

- Acquire detailed report of all TCs in MTL within the specified
- time period;
- Acquire summary report;Acquire a summary report over a time period.

## Summary of Constraints

\*\*\*\* No MTL uplink must be started or in progress when this procedure is run \*\*\*\*

The procedure can be run even if the MTL function is stopped, like after a level 3 reconfiguration.

Only one of the following TCs shall be in execution or in queue at the same time:

- Reset Command Schedule TC(11,3)
- Report Command Schedule TC(11,9)
- Report Command Schedule over Time Period TC(11,11)
- Report Command Schedule in Summary Form TC(11,12)
- Report Command Schedule Summary over Time Period TC(11,14)
- Report Status of Command Schedule TC(11,18)

### Spacecraft Configuration

#### Start of Procedure

- CDMU in default configuration, that is:
- PM A or B ON (nominally A)
- TM Encoder/OBT A or B active (nominally A)  $% \left( A^{\prime}\right) =\left( A^{\prime}\right) \left( A^{\prime}\right) \left( A^$
- RM A and B enabled - MM A and B ON

## End of Procedure

- CDMU in default configuration, that is:
- PM A or B ON (nominally A)
- TM Encoder/OBT A or B active (nominally A)
- RM A and B enabled - MM A and B ON

## Reference File(s)

Input Command Sequences

### Output Command Sequences

HFD3027A HFD3027B HFD3027C HFD3027D

Referenced Displays

ANDs GRDs SLDs

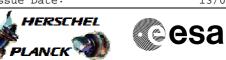

(None)

# Configuration Control Information

| DATE     | FOP ISSUE | VERSION | MODIFICATION DESCRIPTION                                                                                                    | AUTHOR        | SPR REF |
|----------|-----------|---------|----------------------------------------------------------------------------------------------------|---------------|---------|
| 12/11/07 |           | 1       | Created                                                                                                    | cmevi-hp      |         |
| 10/06/08 | 1         | 2       | TC flags / Seq type modification                                                                                                    | S. Manganelli |         |
| 01/12/08 |           | 3       | Procedure updated according to latest version received from industry on 24/10/2008                                                                                                  | cmevi-hp      |         |
| 13/01/09 | 2         | 4       | Updated following OBSW 3_8                                                                                                    | S. Manganelli |         |
| 15/03/09 |           | 5       | Fixed MOIS FP bug                                                                                                    | S. Manganelli |         |
| 19/03/09 | 2.2       | 6       | DB modified due to OBSW 3_8_2                                                                                                    | S. Manganelli |         |
| 12/04/10 | 3         | 7       | Added initial check to avoid requesting MTL report while MTL is being uplinked and final<br>step for OBQD operation. Reformatted comments, modified constraint list on header page. | S. Manganelli |         |

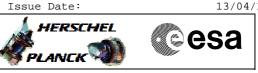

Procedure Flowchart Overview

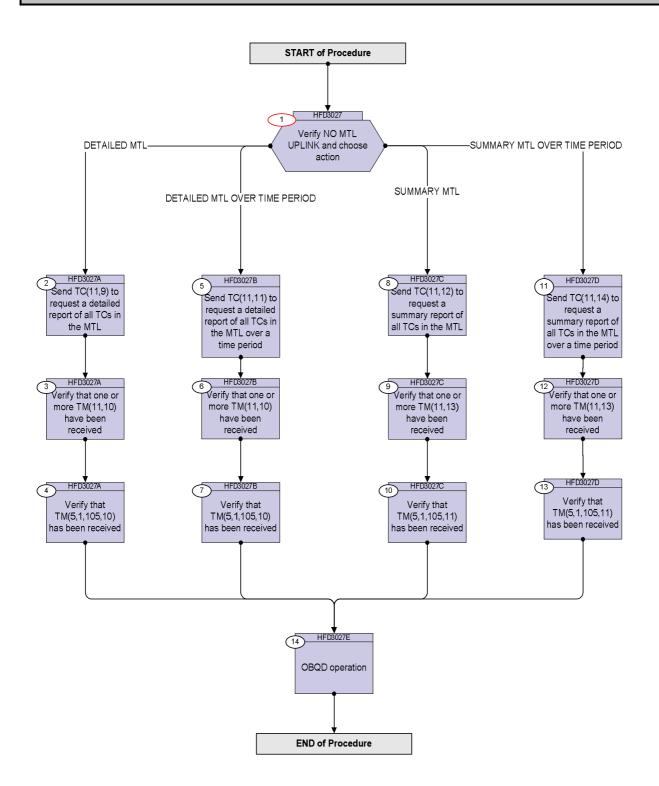

**esa** 

HERSCHEL

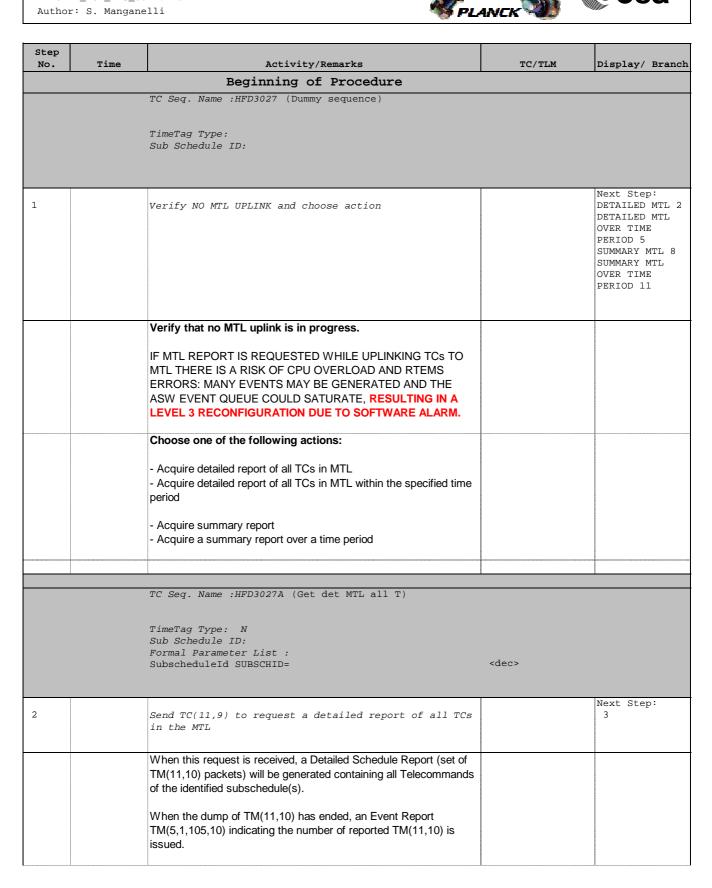

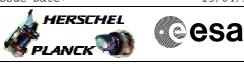

| Step |      |                                                                                                    |                            |                 |
|------|------|----------------------------------------------------------------------------------------------------|----------------------------|-----------------|
| No.  | Time | Activity/Remarks                                                                                                    | TC/TLM                     | Display/ Branch |
|      |      | In the TC(11,9) it is necessary to set the following parameters:                                                                                          |                            |                 |
|      |      |                                                                                                    |                            |                 |
|      |      | <ul> <li><u>N</u>: The number of Subschedule-IDs that follow, &lt;=117.</li> <li>If N = 0 the TC addresses all subschedules residing on-board.</li> </ul> |                            |                 |
|      |      | $\mathbf{N} = 0$ the TC addresses all subschedules residing of-board.                                                                                     |                            |                 |
|      |      | - Subschedule-ID: The Subschedule Identifier allows to identify                                                                                           |                            |                 |
|      |      | a set of Telecommands for one or several Applications/users,                                                                                              |                            |                 |
|      |      | and to distinguish them from the rest of the MTL.                                                                                                    |                            |                 |
|      |      |                                                                                                    |                            |                 |
|      |      |                                                                                                    |                            |                 |
|      |      |                                                                                                    |                            |                 |
|      |      | WARNING: the following TCs are intended to be just examples.                                                                                              |                            |                 |
|      |      | Only the first one is instantiated in the TC sequence.                                                                                                    |                            |                 |
|      |      |                                                                                                    |                            |                 |
|      |      | WARNING: the TC used here has variable length according to the                                                                                            |                            |                 |
|      |      | value of N. This must be instantiated at procedure run time following                                                                                     |                            |                 |
|      |      | the specific needs. The TC included in the sequence has no                                                                                                |                            |                 |
|      |      | repeated values.                                                                                                    |                            |                 |
|      |      |                                                                                                    |                            |                 |
|      |      |                                                                                                    |                            |                 |
| 2.1  |      | Detailed report for all Subschedules                                                                                                    |                            |                 |
|      |      |                                                                                                    |                            |                 |
|      |      | Execute Telecommand ReportSubSchedule                                                                                                    | DC84F170                   |                 |
|      |      |                                                                                                    |                            |                 |
|      |      | Command Parameter(s) :<br>N Repetition DH041170                                                                                                    | 0 <dec></dec>              |                 |
|      |      | N_Repetition DH041170                                                                                                    |                            |                 |
|      |      | TC Control Flags :                                                                                                    |                            |                 |
|      |      | GBM IL DSE<br>Y                                                                                                    |                            |                 |
|      |      | Subsch. ID : 10                                                                                                    |                            |                 |
|      |      | Det. descr. : TEMPLATE ReportSubSchedule, TC(11,9)                                                                                                    |                            |                 |
|      |      |                                                                                                    |                            |                 |
|      |      |                                                                                                    |                            |                 |
|      |      |                                                                                                    |                            |                 |
| 2.2  |      | Detailed report for a specific Subschedule                                                                                                    |                            |                 |
|      |      |                                                                                                    |                            |                 |
|      |      | Execute Telecommand ReportSubSchedule                                                                                                    | DC84F170                   |                 |
|      |      |                                                                                                    |                            |                 |
|      |      | Command Parameter(s) :<br>N_Repetition DH041170                                                                                                    | <b>1 <dec></dec></b> (Def) |                 |
|      |      | SubscheduleId DH053170                                                                                                    | SUBSCHID                   |                 |
|      |      | TC Control Flags .                                                                                                    |                            |                 |
|      |      | TC Control Flags :<br>GBM IL DSE                                                                                                    |                            |                 |
|      |      | Y                                                                                                    |                            |                 |
|      |      | Subsch. ID : 10<br>Det. descr. : TEMPLATE ReportSubSchedule, TC(11,9)                                                                                     |                            |                 |
|      |      | This Telecommand will not be included in the export                                                                                                    |                            |                 |
|      |      |                                                                                                    |                            |                 |
|      |      |                                                                                                    |                            |                 |
|      |      |                                                                                                    |                            | Next Step:      |
| 3    |      | Verify that one or more TM(11,10) have been received                                                                                                    |                            | 4               |
|      |      |                                                                                                    |                            |                 |
|      |      |                                                                                                    |                            |                 |

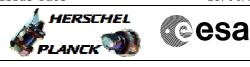

| Step<br>No. | Time | Activity/Remarks                                                                                                    | TC/TLM                                                                                                   | Display/ Bran    |
|-------------|------|----------------------------------------------------------------------------------------------------|----------------------------------------------------------------------------------------------------|------------------|
| T           |      | Verify Packet Reception                                                                                                    |                                                                                                    |                  |
|             |      | TM 11-10 Detailed schedule report                                                                                                    | DetailSchRep                                                                                             |                  |
|             |      | Packet Details:                                                                                                    | _                                                                                                    |                  |
|             |      | APID:                                                                                                    | 16                                                                                                    |                  |
|             |      | Type:<br>Subtype:                                                                                                    | 11<br>10                                                                                                 |                  |
|             |      | PI1:                                                                                                    | 10                                                                                                    |                  |
|             |      | PI2:                                                                                                    |                                                                                                    |                  |
|             |      | Verify Telemetry                                                                                                    |                                                                                                    |                  |
|             |      | N_Repetition DE014170                                                                                                    |                                                                                                    | (None)           |
|             |      | The following parameters are repeated N times                                                                                                    |                                                                                                    |                  |
|             |      |                                                                                                    |                                                                                                    |                  |
|             |      | Verify Telemetry AbsTime_A DELA2170                                                                                                    |                                                                                                    | (None)           |
|             |      | Verify Telemetry                                                                                                    |                                                                                                    |                  |
|             |      | SubscheduleId_A DE075170                                                                                                    |                                                                                                    | (None)           |
|             |      | Verify Telemetry                                                                                                    |                                                                                                    |                  |
|             |      | VarblOctetStr_A DE080170                                                                                                    |                                                                                                    | (None)           |
|             |      |                                                                                                    |                                                                                                    | Neut Ci          |
|             |      | Verify that TM(5,1,105,10) has been received                                                                                                    |                                                                                                    | Next Step:<br>14 |
|             |      |                                                                                                    |                                                                                                    |                  |
|             |      |                                                                                                    |                                                                                                    |                  |
|             |      | Marifa Darbah Darantian                                                                                                    |                                                                                                    |                  |
|             |      | Verify Packet Reception                                                                                                    | D EVED 055                                                                                               |                  |
|             |      | Verify Packet Reception<br>CdmuAsw Event 5-1 TM 11-10 Dump Ended<br>Packet Details:                                                                                                    | D_EvRp_055                                                                                               |                  |
|             |      | CdmuAsw Event 5-1 TM 11-10 Dump Ended                                                                                                    | D_EvRp_055<br>16                                                                                         |                  |
|             |      | CdmuAsw Event 5-1 TM 11-10 Dump Ended<br>Packet Details:<br>APID:<br>Type:                                                                                                    | 16<br>5                                                                                                  |                  |
|             |      | CdmuAsw Event 5-1 TM 11-10 Dump Ended<br>Packet Details:<br>APID:<br>Type:<br>Subtype:                                                                                                    | 16<br>5<br>1                                                                                             |                  |
|             |      | CdmuAsw Event 5-1 TM 11-10 Dump Ended<br>Packet Details:<br>APID:<br>Type:<br>Subtype:<br>PI1:                                                                                                    | 16<br>5<br>1<br>26890                                                                                    |                  |
|             |      | CdmuAsw Event 5-1 TM 11-10 Dump Ended<br>Packet Details:<br>APID:<br>Type:<br>Subtype:<br>PI1:<br>PI2:                                                                                                    | 16<br>5<br>1                                                                                             |                  |
|             |      | CdmuAsw Event 5-1 TM 11-10 Dump Ended<br>Packet Details:<br>APID:<br>Type:<br>Subtype:<br>PI1:                                                                                                    | 16<br>5<br>1<br>26890                                                                                    | (None)           |
|             |      | CdmuAsw Event 5-1 TM 11-10 Dump Ended Packet Details: APID: Type: Subtype: PI1: PI2: Verify Packet Telemetry Verify Packet Telemetry Verify Packet Telemetry                                                                                                    | 16<br>5<br>1<br>26890<br>0<br>= Tml1_10_DmpEnd                                                           |                  |
|             |      | CdmuAsw Event 5-1 TM 11-10 Dump Ended<br>Packet Details:<br>APID:<br>Type:<br>Subtype:<br>PI1:<br>PI2:<br>Verify Packet Telemetry<br>TM5xEventID DEZSJ170                                                                                                    | 16<br>5<br>1<br>26890<br>0                                                                               | (None)           |
|             |      | CdmuAsw Event 5-1 TM 11-10 Dump Ended Packet Details: APID: Type: Subtype: PI1: PI2: Verify Packet Telemetry Verify Packet Telemetry Verify Packet Telemetry                                                                                                    | <pre>16 5 1 26890 0 = Tmll_l0_DmpEnd as many as the number of received TM(11,10) in</pre>                | (None)           |
|             |      | CdmuAsw Event 5-1 TM 11-10 Dump Ended Packet Details: APID: Type: Subtype: PI1: PI2: Verify Packet Telemetry Verify Packet Telemetry Verify Packet Telemetry                                                                                                    | <pre>16 5 1 26890 0 = Tmll_l0_DmpEnd as many as the number of received TM(11,10) in</pre>                | (None)           |
|             |      | CdmuAsw Event 5-1 TM 11-10 Dump Ended Packet Details: APID: Type: Subtype: PI1: PI2: Verify Packet Telemetry Verify Packet Telemetry Verify Packet Telemetry                                                                                                    | <pre>16 5 1 26890 0 = Tmll_l0_DmpEnd as many as the number of received TM(11,10) in</pre>                | (None)           |
|             |      | CdmuAsw Event 5-1 TM 11-10 Dump Ended Packet Details: APID: Type: Subtype: PI1: PI2: Verify Packet Telemetry Verify Packet Telemetry Verify Packet Telemetry                                                                                                    | <pre>16 5 1 26890 0 = Tmll_l0_DmpEnd as many as the number of received TM(11,10) in</pre>                | (None)           |
|             |      | CdmuAsw Event 5-1 TM 11-10 Dump Ended Packet Details: APID: Type: Subtype: PI1: PI2: Verify Packet Telemetry Verify Packet Telemetry NrOfTmPktIss DE100170                                                                                                    | <pre>16 5 1 26890 0 = Tmll_l0_DmpEnd as many as the number of received TM(11,10) in</pre>                | (None)           |
|             |      | CdmuAsw Event 5-1 TM 11-10 Dump Ended Packet Details: APID: Type: Subtype: PI1: PI2: Verify Packet Telemetry Verify Packet Telemetry NrOfTmPktIss DE100170 TC Seq. Name :HFD3027B (Get det MTL part T)                                                                                                    | <pre>16 5 1 26890 0 = Tmll_l0_DmpEnd as many as the number of received TM(11,10) in</pre>                | (None)           |
|             |      | CdmuAsw Event 5-1 TM 11-10 Dump Ended         Packet Details:       APID:<br>Type:<br>Subtype:<br>PI1:<br>PI2:         Verify Packet Telemetry       DEZSJ170         Verify Packet Telemetry       DE100170         Verify Packet Telemetry       DE100170         TC Seq. Name :HFD3027B (Get det MTL part T)         TimeTag Type: N                                                                                                    | <pre>16 5 1 26890 0 = Tml1_10_DmpEnd as many as the number of received TM(11,10) in previous step </pre> | (None)           |
|             |      | CdmuAsw Event 5-1 TM 11-10 Dump Ended Packet Details: APID: Type: Subtype: PI1: PI2: Verify Packet Telemetry Verify Packet Telemetry NrofTmPktIss DE100170 TC Seq. Name :HFD3027B (Get det MTL part T) TimeTag Type: N Sub Schedule ID: Formal Parameter List : AbsTime ABSTIME1=                                                                                                    | <abs></abs>                                                                                              | (None)           |
|             |      | CdmuAsw Event 5-1 TM 11-10 Dump Ended Packet Details: APID: Type: Subtype: PI1: PI2: Verify Packet Telemetry Verify Packet Telemetry NrOfTmPktIss DE100170 TimeTag Type: N Sub Schedule ID: Formal Parameter List : AbsTime ABSTIME1= AbsTime2 ABSTIME2=                                                                                                    | <pre>16 5 1 26890 0 = Tml1_10_DmpEnd as many as the number of received TM(11,10) in previous step </pre> | (None)           |
|             |      | CdmuAsw Event 5-1 TM 11-10 Dump Ended Packet Details: APID: Type: Subtype: PI1: PI2: Verify Packet Telemetry Verify Packet Telemetry NrofTmPktIss DE100170 TC Seq. Name :HFD3027B (Get det MTL part T) TimeTag Type: N Sub Schedule ID: Formal Parameter List : AbsTime ABSTIME1=                                                                                                    | <abs></abs>                                                                                              | (None)           |
|             |      | CdmuAsw Event 5-1 TM 11-10 Dump Ended Packet Details: APID: Type: Subtype: PI1: PI2: Verify Packet Telemetry Verify Packet Telemetry NrOfTmPktIss DE100170 TC Seq. Name :HFD3027B (Get det MTL part T) TimeTag Type: N Sub Schedule ID: Formal Parameter List : AbsTime ABSTIME1= AbsTime2 ABSTIME2= APID_for_TC_11-x TC_APID=                                                                                                    | <pre>16 5 1 26890 0 = Tml1_10_DmpEnd as many as the number of received TM(11,10) in previous step </pre> | (None)           |
|             |      | CdmuAsw Event 5-1 TM 11-10 Dump Ended Packet Details: APID: Type: Subtype: PI1: PI2: Verify Packet Telemetry Verify Packet Telemetry NrOfTmPktIss DE100170 TC Seq. Name :HFD3027B (Get det MTL part T) TimeTag Type: N Sub Schedule ID: Formal Parameter List : AbsTime ABSTIME1= AbsTime2 ABSTIME2= APID_for_TC_11-x TC_APID=                                                                                                    | <pre>16 5 1 26890 0 = Tml1_10_DmpEnd as many as the number of received TM(11,10) in previous step </pre> | (None)           |
|             |      | CdmuAsw Event 5-1 TM 11-10 Dump Ended         Packet Details:       APID:<br>Type:         Subtype:       PI1:<br>PI2:         Verify Packet Telemetry       DEZSJ170         Verify Packet Telemetry       DE100170         Verify Packet Telemetry       DE100170         TC Seq. Name :HFD3027B (Get det MTL part T)         TimeTag Type: N<br>Sub Schedule ID:<br>Formal Parameter List :<br>AbsTime ABSTIME1=<br>AbsTime2 ABSTIME2=<br>APID_for_TC_11-x TC_APID=<br>SubscheduleId SUBSCHID=         Send TC(11,11) to request a detailed report of all | <pre>16 5 1 26890 0 = Tml1_10_DmpEnd as many as the number of received TM(11,10) in previous step </pre> | (None)           |
|             |      | CdmuAsw Event 5-1 TM 11-10 Dump Ended         Packet Details:       APID:<br>Type:<br>Subtype:<br>PI1:<br>PI2:         Verify Packet Telemetry       DEZSJ170         Verify Packet Telemetry       NrOfTmPktIss         Verify Packet Telemetry       DE100170         TC Seq. Name :HFD3027B (Get det MTL part T)         TimeTag Type: N<br>Sub Schedule ID:<br>Formal Parameter List :<br>AbsTime ABSTIME1=<br>AbsTime2 ABSTIME2=<br>APID_for_TC_11-x TC_APID=<br>SubscheduleId SUBSCHID=                                                                | <pre>16 5 1 26890 0 = Tml1_10_DmpEnd as many as the number of received TM(11,10) in previous step </pre> | (None)           |

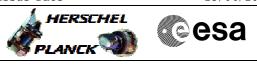

| Step<br>No. | Time | Activity/Remarks                                                                                                    | TC/TLM | Display/ Branch |
|-------------|------|----------------------------------------------------------------------------------------------------|--------|-----------------|
|             |      | When this request is received, a Detailed Schedule Report (set of TM(11,10) packets) covering the specified time period for the identified subschedule and application Process(es) will be generated.                                                                                         |        |                 |
|             |      | When the dump of TM(11,10) has ended, an Event Report TM(5,1,105,10) indicating the number of reported TM(11,10) is issued.                                                                                                    |        |                 |
|             |      | In the TC(11,11) it is necessary to set the following parameters:                                                                                                    |        |                 |
|             |      | - <u>Time Tag 1</u> : All Telecommands selected by APID and<br>Subschedule ID with an execution time equal or larger than<br>Time Tag 1, up to including Time Tag 2, will be part of the<br>report.                                                                                           |        |                 |
|             |      | - <u>Time Tag 2</u> : Time Tag 2 determines the latest absolute time for which Telecommandswill be part of the report.                                                                                                    |        |                 |
|             |      | <ul> <li><u>Subschedule ID</u>: The Subschedule Identifier allows to identify<br/>a set of Telecommands for one or several Applications/users<br/>that will be part of the report.</li> <li>If Telecommands from all Subschedule shall be included, this<br/>field is set to zero.</li> </ul> |        |                 |
|             |      | <ul> <li><u>N</u>: This field specifies the number of Applications for which a sequence of Telecommands will be part of the report.</li> <li>If N is set to zero all Telecommands between Time Tag 1 and 2 (for the identified Subschedule) will be part of the report.</li> </ul>            |        |                 |
|             |      | - <u>Application Process ID</u> : The APID is the identification of the destination Application Process from which Telecommands are to be included.                                                                                                    |        |                 |
|             |      | <b>WARNING:</b> the TC used here has variable length according to the value of N. This must be instantiated at procedure run time following the specific needs. The TC included in the sequence has no repeated values.                                                                       |        |                 |
|             |      | <b>WARNING:</b> the following TCs are intended to be just examples.<br>Only the first one is instantiated in the TC sequence.                                                                                                    |        |                 |
| 5.1         |      | Detail report for all Subschedules and for all APID                                                                                                    |        |                 |

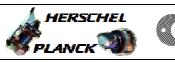

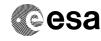

| Step<br>No. | Time  | Activity/Remarks                                                        | TC/TLM                                       | Display/ Branch |
|-------------|-------|-------------------------------------------------------------------------|----------------------------------------------|-----------------|
|             | 11110 | Execute Telecommand                                                     | 10, 111                                      | Dibpidy, Dianon |
|             |       | Report_TcsOverTimePeriod                                                | DC85F170                                     |                 |
|             |       | Command Parameter(s) :                                                  | ABSTIME1                                     |                 |
|             |       | AbsTime DHA56170<br>AbsTime2 DHA61170                                   | ABSTIME1<br>ABSTIME2                         |                 |
|             |       | SubscheduleId DH053170<br>N_Repetition DH041170                         | <pre>0 <dec> (Def) 0 <dec></dec></dec></pre> |                 |
|             |       | N_KEPETITION DROVII/O                                                   |                                              |                 |
|             |       | TC Control Flags :<br>GBM IL DSE                                        |                                              |                 |
|             |       | ¥                                                                       |                                              |                 |
|             |       | Subsch. ID : 10<br>Det. descr. : TEMPLATE Report MTL TcsOverTimePeriod, |                                              |                 |
|             |       | TC(11,11)                                                               |                                              |                 |
|             |       |                                                                         |                                              |                 |
|             |       |                                                                         |                                              |                 |
|             |       |                                                                         |                                              |                 |
| 5.2         |       | Detail report for all Subschedules for a specific                       |                                              |                 |
|             |       | APID                                                                    |                                              |                 |
|             |       | Execute Telecommand                                                     |                                              |                 |
|             |       | Report_TcsOverTimePeriod                                                | DC85F170                                     |                 |
|             |       | Command Parameter(s) :                                                  |                                              |                 |
|             |       | AbsTime DHA56170                                                        | ABSTIME1                                     |                 |
|             |       | AbsTime2 DHA61170<br>SubscheduleId DH053170                             | ABSTIME2<br>0 <dec> (Def)</dec>              |                 |
|             |       | N_Repetition DH041170                                                   | 1 <dec> (Def)</dec>                          |                 |
|             |       | APID_for_TC_11-x DH235170                                               | TC_APID                                      |                 |
|             |       | TC Control Flags :                                                      |                                              |                 |
|             |       | GBM IL DSE<br>Y                                                         |                                              |                 |
|             |       | Subsch. ID : 10<br>Det. descr. : TEMPLATE Report MTL TcsOverTimePeriod, |                                              |                 |
|             |       | TC(11,11)                                                               |                                              |                 |
|             |       |                                                                         |                                              |                 |
|             |       | This Telecommand will not be included in the export                     |                                              |                 |
|             |       | Into refectionmand will not be included in the expert                   |                                              |                 |
| 5.3         |       | Detail report for a specific Subschedule                                |                                              |                 |
|             |       |                                                                         |                                              |                 |
|             |       |                                                                         |                                              |                 |
| 5.3.1       |       | All APIDS                                                               |                                              |                 |
|             |       |                                                                         |                                              |                 |
|             |       | Execute Telecommand Report_TcsOverTimePeriod                            | DC85F170                                     |                 |
|             |       |                                                                         |                                              |                 |
|             |       | Command Parameter(s) : AbsTime DHA56170                                 | ABSTIME1                                     |                 |
|             |       | AbsTime2 DHA61170<br>SubscheduleId DH053170                             | ABSTIME2<br>SUBSCHID                         |                 |
|             |       | N_Repetition DH041170                                                   | 0 <dec></dec>                                |                 |
|             |       | TC Control Flags :                                                      |                                              |                 |
|             |       | GBM IL DSE                                                              |                                              |                 |
|             |       | Y<br>Subsch. ID : 10                                                    |                                              |                 |
|             |       | Det. descr. : TEMPLATE Report MTL TcsOverTimePeriod,                    |                                              |                 |
|             |       | TC(11,11)<br>This Telecommand will not be included in the export        |                                              |                 |
|             |       |                                                                         |                                              |                 |
|             |       | aion 7 Undated                                                          |                                              |                 |

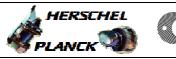

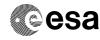

| Step<br>No. | Time | Activity/Remarks                                                                                                    | TC/TLM                                                              | Display/ Branch  |
|-------------|------|----------------------------------------------------------------------------------------------------|---------------------------------------------------------------------|------------------|
| 5.3.2       |      | A specific APID                                                                                                    |                                                                     |                  |
|             |      | Execute Telecommand<br>Report_TcsOverTimePeriod                                                                                                 | DC85F170                                                            |                  |
|             |      | Command Parameter(s) :<br>AbsTime DHA56170<br>AbsTime2 DHA61170<br>SubscheduleId DH053170<br>N_Repetition DH041170<br>APID_for_TC_11-x DH235170 | ABSTIME1<br>ABSTIME2<br>SUBSCHID<br>1 <dec> (Def)<br/>TC_APID</dec> |                  |
|             |      | TC Control Flags :<br>GBM IL DSE<br>Y                                                                                                    |                                                                     |                  |
|             |      | Subsch. ID : 10<br>Det. descr. : TEMPLATE Report MTL TcsOverTimePeriod,<br>TC(11,11)                                                            |                                                                     |                  |
|             |      | This Telecommand will not be included in the export                                                                                             |                                                                     |                  |
| 6           |      | Verify that one or more TM(11,10) have been received                                                                                            |                                                                     | Next Step:<br>7  |
|             |      | Verify Packet Reception<br>TM 11-10 Detailed schedule report<br>Packet Details:<br>APID:<br>Type:<br>Subtype:<br>PI1:<br>PI2:                   | DetailSchRep<br>16<br>11<br>10                                      |                  |
|             |      | Verify Telemetry N_Repetition DE014170                                                                                                    |                                                                     | (None)           |
|             |      | The following parameters are repeated N times Verify Telemetry AbsTime_A DELA2170                                                               |                                                                     | (None)           |
|             |      | Verify Telemetry<br>SubscheduleId_A DE075170                                                                                                    |                                                                     | (None)           |
|             |      | Verify Telemetry<br>VarblOctetStr_A DE080170                                                                                                    |                                                                     | (None)           |
| 7           |      | Verify that TM(5,1,105,10) has been received                                                                                                    |                                                                     | Next Step:<br>14 |
|             |      | Verify Packet Reception<br>CdmuAsw Event 5-1 TM 11-10 Dump Ended<br>Packet Details:                                                             | D_EvRp_055                                                          |                  |
|             |      | APID:<br>Type:<br>Subtype:<br>PI1:<br>PI2:                                                                                                    | 16<br>5<br>1<br>26890<br>0                                          |                  |

**esa** 

HERSCHEL

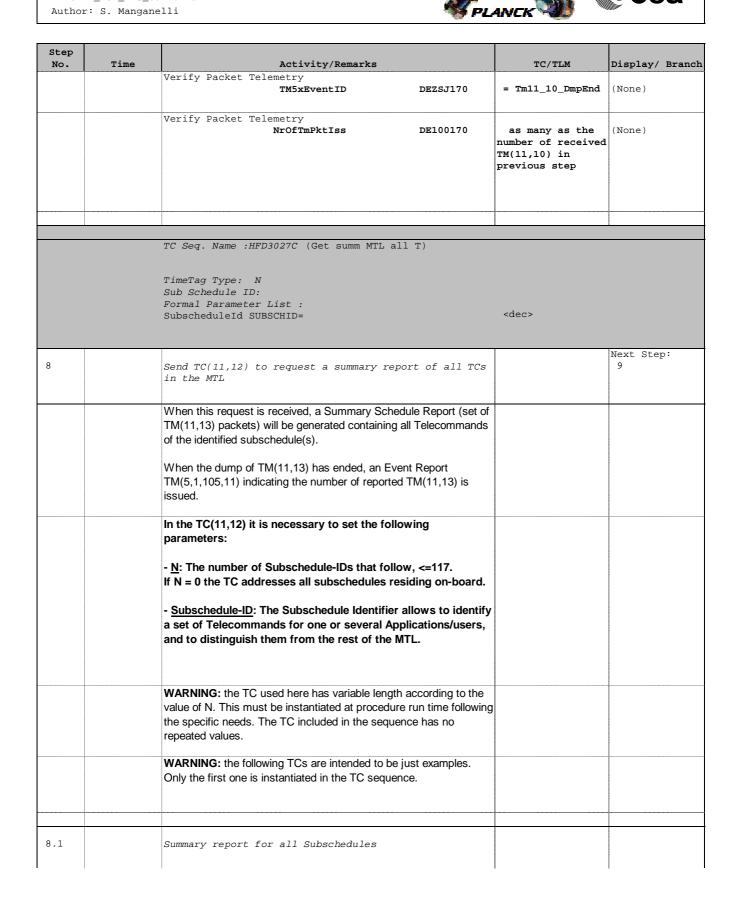

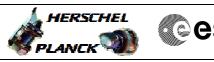

| esa |
|-----|
|-----|

| Step<br>No. | Time | Activity/Remarks                                                                                                    | TC/TLM        | Display/ Branch                  |
|-------------|------|----------------------------------------------------------------------------------------------------|---------------|----------------------------------|
|             |      | Execute Telecommand ReptSummaryMtlSubsch                                                                                                    | DC87F170      |                                  |
|             |      | Common d. Doursent to start                                                                                                    |               |                                  |
|             |      | Command Parameter(s) :<br>N_Repetition DH041170                                                                                                    | 0 <dec></dec> |                                  |
|             |      |                                                                                                    |               |                                  |
|             |      | TC Control Flags :<br>GBM IL DSE                                                                                                    |               |                                  |
|             |      | Y                                                                                                    |               |                                  |
|             |      | Subsch. ID : 10                                                                                                    |               |                                  |
|             |      | Det. descr. : TEMPLATE Report MTL SubSchedule in summary form, TC(11,12)                                                                                                    |               |                                  |
|             |      |                                                                                                    |               |                                  |
|             |      |                                                                                                    |               |                                  |
|             |      |                                                                                                    |               |                                  |
| 8.2         |      | Summary report for a specific Subschedule                                                                                                    |               |                                  |
|             |      | Execute Telecommand                                                                                                    |               |                                  |
|             |      | ReptSummaryMtlSubsch                                                                                                    | DC87F170      |                                  |
|             |      | <i>Command Parameter(s) :</i>                                                                                                    |               |                                  |
|             |      | N_Repetition DH041170                                                                                                    | 1 <dec></dec> |                                  |
|             |      | SubscheduleId DH053170                                                                                                    | SUBSCHID      |                                  |
|             |      | TC Control Flags :                                                                                                    |               |                                  |
|             |      | GBM IL DSE                                                                                                    |               |                                  |
|             |      | Y<br>Subsch. ID : 10                                                                                                    |               |                                  |
|             |      | Det. descr. : TEMPLATE Report MTL SubSchedule in                                                                                                    |               |                                  |
|             |      | summary form, TC(11,12)                                                                                                    |               |                                  |
|             |      |                                                                                                    |               |                                  |
|             |      | This Telecommand will not be included in the export                                                                                                    |               |                                  |
|             |      | This relecommand will not be included in the export                                                                                                    |               |                                  |
|             |      | This relecommand will not be included in the export                                                                                                    |               | Next Step:                       |
| 9           |      | Verify that one or more TM(11,13) have been received                                                                                                    |               | Next Step:<br>10                 |
| 9           |      |                                                                                                    |               | _                                |
| 9           |      |                                                                                                    |               | _                                |
| 9           |      | Verify that one or more TM(11,13) have been received<br>Verify Packet Reception                                                                                                    | SummarSchRep  | _                                |
| 9           |      | Verify that one or more TM(11,13) have been received<br>Verify Packet Reception<br>TM 11-13 Summary schedule report<br>Packet Details:                                                                                                    |               | _                                |
| 9           |      | Verify that one or more TM(11,13) have been received<br>Verify Packet Reception<br>TM 11-13 Summary schedule report<br>Packet Details:<br>APID:                                                                                                    | 16            | _                                |
| 9           |      | Verify that one or more TM(11,13) have been received<br>Verify Packet Reception<br>TM 11-13 Summary schedule report<br>Packet Details:                                                                                                    | -             |                                  |
| 9           |      | Verify that one or more TM(11,13) have been received<br>Verify Packet Reception<br>TM 11-13 Summary schedule report<br>Packet Details:<br>APID:<br>Type:<br>Subtype:<br>PI1:                                                                                                    | -<br>16<br>11 |                                  |
| 9           |      | Verify that one or more TM(11,13) have been received<br>Verify Packet Reception<br>TM 11-13 Summary schedule report<br>Packet Details:<br>APID:<br>Type:<br>Subtype:<br>PI1:<br>PI2:                                                                                                    | -<br>16<br>11 | _                                |
| 9           |      | Verify that one or more TM(11,13) have been received<br>Verify Packet Reception<br>TM 11-13 Summary schedule report<br>Packet Details:<br>APID:<br>Type:<br>Subtype:<br>PI1:                                                                                                    | -<br>16<br>11 | _                                |
| 9           |      | Verify that one or more TM(11,13) have been received<br>Verify Packet Reception<br>TM 11-13 Summary schedule report<br>Packet Details:<br>APID:<br>Type:<br>Subtype:<br>PI1:<br>PI2:<br>Verify Telemetry                                                                                                    | -<br>16<br>11 | 10                               |
| 9           |      | Verify that one or more TM(11,13) have been received<br>Verify Packet Reception<br>TM 11-13 Summary schedule report<br>Packet Details:<br>APID:<br>Type:<br>Subtype:<br>PI1:<br>PI2:<br>Verify Telemetry<br>N_Repetition DE014170<br>The following parameters are repeated N times                                                                                                    | -<br>16<br>11 | 10                               |
| 9           |      | Verify that one or more TM(11,13) have been received<br>Verify Packet Reception<br>TM 11-13 Summary schedule report<br>Packet Details:<br>APID:<br>Type:<br>Subtype:<br>PI1:<br>PI2:<br>Verify Telemetry<br>N_Repetition DE014170<br>The following parameters are repeated N times<br>Verify Telemetry                                                                                           | -<br>16<br>11 | 10<br>(None)                     |
| 9           |      | Verify that one or more TM(11,13) have been received<br>Verify Packet Reception<br>TM 11-13 Summary schedule report<br>Packet Details:<br>APID:<br>Type:<br>Subtype:<br>PI1:<br>PI2:<br>Verify Telemetry<br>N_Repetition DE014170<br>The following parameters are repeated N times                                                                                                    | -<br>16<br>11 | 10                               |
| 9           |      | Verify that one or more TM(11,13) have been received<br>Verify Packet Reception<br>TM 11-13 Summary schedule report<br>Packet Details:<br>APID:<br>Type:<br>Subtype:<br>PI1:<br>PI2:<br>Verify Telemetry<br>N_Repetition DE014170<br>The following parameters are repeated N times<br>Verify Telemetry                                                                                           | -<br>16<br>11 | 10<br>(None)                     |
| 9           |      | Verify that one or more TM(11,13) have been received<br>Verify Packet Reception<br>TM 11-13 Summary schedule report<br>Packet Details:<br>APID:<br>Type:<br>Subtype:<br>PI1:<br>PI2:<br>Verify Telemetry<br>N_Repetition DE014170<br>The following parameters are repeated N times<br>Verify Telemetry<br>AbsTime_A DELA2170                                                                     | -<br>16<br>11 | 10<br>(None)                     |
| 9           |      | Verify that one or more TM(11,13) have been received<br>Verify Packet Reception<br>TM 11-13 Summary schedule report<br>Packet Details:<br>APID:<br>Type:<br>Subtype:<br>PI1:<br>PI2:<br>Verify Telemetry<br>N_Repetition DE014170<br>The following parameters are repeated N times<br>Verify Telemetry<br>AbsTime_A DELA2170<br>Verify Telemetry<br>SubscheduleId_A DE075170<br>Verify Telemetry | -<br>16<br>11 | 10<br>(None)<br>(None)<br>(None) |
| 9           |      | Verify that one or more TM(11,13) have been received<br>Verify Packet Reception<br>TM 11-13 Summary schedule report<br>Packet Details:<br>APID:<br>Type:<br>Subtype:<br>PI1:<br>PI2:<br>Verify Telemetry<br>N_Repetition DE014170<br>The following parameters are repeated N times<br>Verify Telemetry<br>AbsTime_A DELA2170<br>Verify Telemetry<br>SubscheduleId_A DE075170                     | -<br>16<br>11 | 10<br>(None)<br>(None)           |
| 9           |      | Verify that one or more TM(11,13) have been received<br>Verify Packet Reception<br>TM 11-13 Summary schedule report<br>Packet Details:<br>APID:<br>Type:<br>Subtype:<br>PI1:<br>PI2:<br>Verify Telemetry<br>N_Repetition DE014170<br>The following parameters are repeated N times<br>Verify Telemetry<br>AbsTime_A DELA2170<br>Verify Telemetry<br>SubscheduleId_A DE075170<br>Verify Telemetry | -<br>16<br>11 | 10<br>(None)<br>(None)<br>(None) |

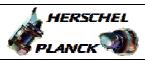

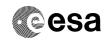

| Step<br>No. | Time | Activity/Remarks                                                                                                    | TC/TLM                                                                | Display/ Branch  |
|-------------|------|----------------------------------------------------------------------------------------------------|-----------------------------------------------------------------------|------------------|
| 10          |      | Verify that TM(5,1,105,11) has been received                                                                                                    |                                                                       | Next Step:<br>14 |
|             |      | Verify Packet Reception<br>CdmuAsw Event 5-1 TM 11-13 Dump Ended<br>Packet Details:<br>APID:<br>Type:<br>Subtype:<br>PI1:<br>PI2:                                                                                                    | D_EvRp_7041<br>16<br>5<br>1<br>26891<br>0                             |                  |
|             |      | Verify Packet Telemetry<br>TM5xEventID DEZSJ170                                                                                                    | = Tm11_13_DmpEnd                                                      | (None)           |
|             |      | Verify Packet Telemetry<br>NrOfTmPktIss DE100170                                                                                                    | as many as the<br>number of received<br>TM(11,13) in<br>previous step | (None)           |
|             |      | TC Seq. Name :HFD3027D (Get summ MTL part T)                                                                                                    |                                                                       |                  |
|             |      | TimeTag Type: N<br>Sub Schedule ID:<br>Formal Parameter List :<br>AbsTime ABSTIME1=<br>AbsTime2 ABSTIME2=<br>APID_for_TC_11-x TC_APID=<br>SubscheduleId SUBSCHID=                                                                                                    | <abs><br/><abs><br/><dec></dec></abs></abs>                           |                  |
| 11          |      | Send TC(11,14) to request a summary report of all TCs<br>in the MTL over a time period                                                                                                    |                                                                       | Next Step:<br>12 |
|             |      | When this request is received, a Summary Schedule Report (set of TM(11,13) packets) covering the specified time period for the identified subschedule and application Process(es) will be generated.<br>When the dump of TM(11,13) has ended, an Event Report TM(5,1,105,11) indicating the number of reported TM(11,13) is issued. |                                                                       |                  |

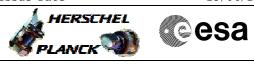

| Step |      |                                                                                               |                                       |                 |
|------|------|-----------------------------------------------------------------------------------------------|---------------------------------------|-----------------|
| No.  | Time | Activity/Remarks                                                                              | TC/TLM                                | Display/ Branch |
|      |      | In the TC(11,14) it is necessary to set the following                                         |                                       |                 |
|      |      | parameters:                                                                                   |                                       |                 |
|      |      | - Time Tag 1: All Telecommands selected by APID and                                           |                                       |                 |
|      |      | Subschedule ID with an execution time equal or larger than                                    |                                       |                 |
|      |      | Time Tag 1, up to including Time Tag 2, will be part of the                                   |                                       |                 |
|      |      | report.                                                                                       |                                       |                 |
|      |      |                                                                                               |                                       |                 |
|      |      | - <u>Time Tag 2</u> : Time Tag 2 determines the latest absolute time                          |                                       |                 |
|      |      | for which Telecommandswill be part of the report.                                             |                                       |                 |
|      |      | - <u>Subschedule ID</u> : The Subschedule Identifier allows to identify                       |                                       |                 |
|      |      | a set of Telecommands for one or several Applications/users                                   |                                       |                 |
|      |      | that will be part of the report.                                                              |                                       |                 |
|      |      | If Telecommands from all Subschedule shall be included, this                                  |                                       |                 |
|      |      | field is set to zero.                                                                         |                                       |                 |
|      |      | - N: This field specifies the number of Applications for which a                              |                                       |                 |
|      |      | sequence of Telecommands will be part of the report.                                          |                                       |                 |
|      |      | If N is set to zero all Telecommands between Time Tag 1 and 2                                 |                                       |                 |
|      |      | (for the identified Subschedule) will be part of the report.                                  |                                       |                 |
|      |      | - Application Process ID: The APID is the identification of the                               |                                       |                 |
|      |      | destination Application Process from which Telecommands                                       |                                       |                 |
|      |      | are to be included.                                                                           |                                       |                 |
|      |      |                                                                                               |                                       |                 |
|      |      |                                                                                               |                                       |                 |
|      |      | WARNING: the TC used here has variable length according to the                                |                                       |                 |
|      |      | value of N. This must be instantiated at procedure run time following                         |                                       |                 |
|      |      | the specific needs. The TC included in the sequence has no                                    |                                       |                 |
|      |      | repeated values.                                                                              |                                       |                 |
|      |      | WARNING: the following TCs are intended to be just examples.                                  |                                       |                 |
|      |      | Only the first one is instantiated in the TC sequence.                                        |                                       |                 |
|      |      |                                                                                               |                                       |                 |
|      |      |                                                                                               |                                       |                 |
|      |      |                                                                                               |                                       |                 |
| 11.1 |      | Summary report for all Subschedules and for all APID                                          |                                       |                 |
|      |      |                                                                                               |                                       |                 |
|      |      | Execute Telecommand                                                                           |                                       |                 |
|      |      | Rpt_SumMtlOverTimePerio                                                                       | DC88F170                              |                 |
|      |      | Command Parameter(s) :                                                                        |                                       |                 |
|      |      | AbsTime DHA56170                                                                              | ABSTIME1                              |                 |
|      |      | AbsTime2 DHA61170<br>SubscheduleId DH053170                                                   | ABSTIME2<br>0 <dec> (Def)</dec>       |                 |
|      |      | N_Repetition DH041170                                                                         | 0 <dec> (Der)<br/>0 <dec></dec></dec> |                 |
|      |      |                                                                                               |                                       |                 |
|      |      | TC Control Flags :<br>GBM IL DSE                                                              |                                       |                 |
|      |      | Y                                                                                             |                                       |                 |
|      |      | Subsch. ID : 10                                                                               |                                       |                 |
|      |      | <pre>Det. descr. : TEMPLATE Report MTL TcsOverTimePeriod in<br/>summary form, TC(11,14)</pre> |                                       |                 |
|      |      |                                                                                               |                                       |                 |
|      |      |                                                                                               |                                       |                 |
|      |      |                                                                                               |                                       |                 |
|      |      |                                                                                               |                                       |                 |

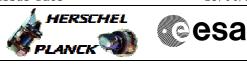

| Step<br>No. | Time | Activity/Remarks                                                                                                    | TC/TLM                                            | Display/ Branch |
|-------------|------|----------------------------------------------------------------------------------------------------|---------------------------------------------------|-----------------|
| 11.2        |      | Detail report for all Subschedules for a specific<br>APID                                                                                                    |                                                   |                 |
|             |      | Execute Telecommand                                                                                                    |                                                   |                 |
|             |      | Rpt_SumMtlOverTimePerio                                                                                                    | DC88F170                                          |                 |
|             |      | Command Parameter(s) :                                                                                                    |                                                   |                 |
|             |      | AbsTime DHA56170<br>AbsTime2 DHA61170                                                                                                    | ABSTIME1<br>ABSTIME2                              |                 |
|             |      | SubscheduleId DH053170                                                                                                    | 0 <dec> (Def)</dec>                               |                 |
|             |      | N_Repetition DH041170                                                                                                    | 1 <dec></dec>                                     |                 |
|             |      | APID_for_TC_11-x DH235170                                                                                                    | TC_APID                                           |                 |
|             |      | TC Control Flags :<br>GBM IL DSE<br>Y                                                                                                    |                                                   |                 |
|             |      | Subsch. ID : 10<br>Det. descr. : TEMPLATE Report MTL TcsOverTimePeriod in<br>summary form, TC(11,14)                                                                           |                                                   |                 |
|             |      | This Telecommand will not be included in the export                                                                                                    |                                                   |                 |
|             |      |                                                                                                    |                                                   |                 |
| 11.3        |      | Detail report for a specific Subschedule                                                                                                    |                                                   |                 |
| 11.3.1      |      | All APIDs                                                                                                    |                                                   |                 |
|             |      | Execute Telecommand                                                                                                    |                                                   |                 |
|             |      | Rpt_SumMtlOverTimePerio                                                                                                    | DC88F170                                          |                 |
|             |      | Command Parameter(s) :<br>AbsTime DHA56170<br>AbsTime2 DHA61170<br>SubscheduleId DH053170<br>N_Repetition DH041170<br>TC Control Flags :                                       | ABSTIME1<br>ABSTIME2<br>SUBSCHID<br>0 <dec></dec> |                 |
|             |      | GBM IL DSE<br>Y<br>Subsch. ID : 10<br>Det. descr. : TEMPLATE Report MTL TcsOverTimePeriod in<br>summary form, TC(11,14)<br>This Telecommand will not be included in the export |                                                   |                 |
|             |      |                                                                                                    |                                                   |                 |
|             |      |                                                                                                    |                                                   |                 |
| 11.3.2      |      | A specific APID                                                                                                    |                                                   |                 |

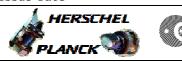

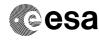

| Step<br>No. | Time | Activity/Remarks                                         | TC/TLM                    | Display/ Branch |
|-------------|------|----------------------------------------------------------|---------------------------|-----------------|
|             |      | Execute Telecommand<br>Rpt SumMtlOverTimePerio           | DC88F170                  |                 |
|             |      |                                                          |                           |                 |
|             |      | Command Parameter(s) :<br>AbsTime DHA56170               | ABSTIME1                  |                 |
|             |      | AbsTime2 DHA61170                                        | ABSTIME2                  |                 |
|             |      | SubscheduleId DH053170                                   | SUBSCHID                  |                 |
|             |      | N_Repetition DH041170<br>APID_for_TC_11-x DH235170       | 1 <dec><br/>TC APID</dec> |                 |
|             |      | RFID_IOI_IC_II-X Dh2551/0                                | IC_AFID                   |                 |
|             |      | TC Control Flags :                                       |                           |                 |
|             |      | GBM IL DSE<br>Y                                          |                           |                 |
|             |      | Subsch. ID : 10                                          |                           |                 |
|             |      | Det. descr. : TEMPLATE Report MTL TcsOverTimePeriod in   |                           |                 |
|             |      | <pre>summary form, TC(11,14)</pre>                       |                           |                 |
|             |      |                                                          |                           |                 |
|             |      | This Telesenmend will not be included in the sument      |                           |                 |
|             |      | This Telecommand will not be included in the export      |                           |                 |
|             |      |                                                          |                           | Next Step:      |
| 12          |      | Verify that one or more TM(11,13) have been received     |                           | 13              |
|             |      |                                                          |                           |                 |
|             |      |                                                          |                           |                 |
|             |      |                                                          |                           |                 |
|             |      | Verify Packet Reception                                  |                           |                 |
|             |      | TM 11-13 Summary schedule report<br>Packet Details:      | SummarSchRep              |                 |
|             |      | APID:                                                    | 16                        |                 |
|             |      | Type:                                                    | 11                        |                 |
|             |      | Subtype:<br>PI1:                                         | 13                        |                 |
|             |      | PI2:                                                     |                           |                 |
|             |      | Verify Telemetry                                         |                           |                 |
|             |      | N_Repetition DE014170                                    |                           | (None)          |
|             |      |                                                          |                           |                 |
|             |      | The following parameters are repeated N times            |                           |                 |
|             |      | Verify Telemetry AbsTime A DELA2170                      |                           |                 |
|             |      | ADSIIME_A DELAZI/0                                       |                           | (None)          |
|             |      | Verify Telemetry                                         |                           |                 |
|             |      | SubscheduleId_A DE075170                                 |                           | (None)          |
|             |      |                                                          |                           |                 |
|             |      | Verify Telemetry                                         |                           |                 |
|             |      | Apid DE053170                                            |                           | (None)          |
|             |      |                                                          |                           |                 |
|             |      | Verify Telemetry<br>Pkt_Seq_Control DE002170             |                           | (None)          |
|             |      |                                                          |                           | (               |
|             |      |                                                          |                           |                 |
|             |      |                                                          |                           | Next Step:      |
| 13          |      | Verify that TM(5,1,105,11) has been received             |                           | 14              |
|             |      |                                                          |                           |                 |
|             |      |                                                          |                           |                 |
|             |      | Verify Packet Reception                                  | D ETED 7041               |                 |
|             |      | CdmuAsw Event 5-1 TM 11-13 Dump Ended<br>Packet Details: | D_EvRp_7041               |                 |
|             |      | APID:                                                    | 16                        |                 |
|             |      | Type:                                                    | 5                         |                 |
|             |      | Subtype:<br>PI1:                                         | 1<br>26891                |                 |
|             |      |                                                          |                           |                 |

esa

HERSCHEL

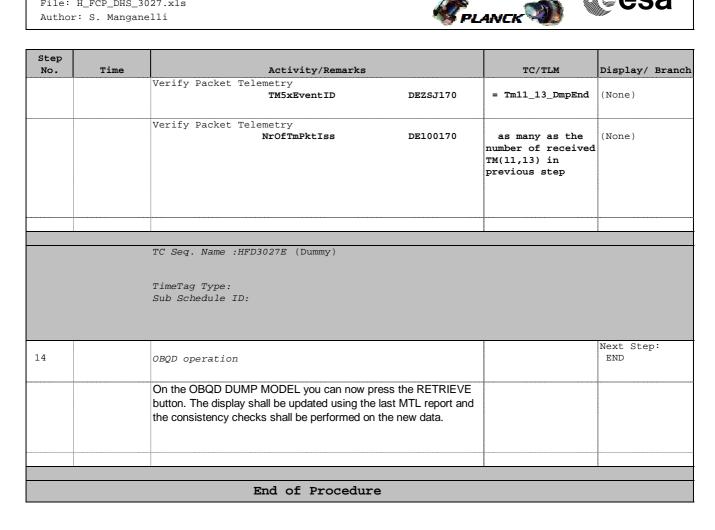